# **Pydpiper**

- [What is Pydpiper?](#page-0-0)
- [Writing Pydpiper Code](#page-0-1)
- [Using Pydpiper Applications](#page-0-2)
- [Pydpiper testing MBM and MAGeT](#page-0-3)
- [Pydpiper testing Virtual Machine](#page-1-0)
- [Workflow Diagrams](#page-1-1)
- [Disk Clean Up after a registration](#page-1-2)
- [Pydpiper development](#page-1-3)

### <span id="page-0-0"></span>**What is Pydpiper?**

Pydpiper is a development toolkit, written in Python, for creating modular, distributed pipelines. The code is under active development, and can be found at [https://github.com/mfriedel/pydpiper.](https://github.com/mfriedel/pydpiper) Many of the implementation details are described by comments throughout the code.

This toolkit allows you to replace or modify the parameters of component stages without disrupting the overall pipeline. Furthermore, the software stages interdependencies, manages the execution of the pipeline, and remotely distributes stages to computing clusters for effective simultaneous computation of multiple stages. Modularized, discrete stages can be removed, modified, or replaced with equivalent stages. The software was developed using image registration as a target application, but can be used for any computing pipeline.

# <span id="page-0-1"></span>**[Writing Pydpiper Code](https://wiki.mouseimaging.ca/display/MICePub/Writing+Pydpiper+Code)**

This wiki page is the starting point for users who want to write their own applications and modules with the Pydpiper framework. It includes information for developers who want to write their own atoms and modules from scratch, potentially doing significant coding and non-developers who want to use existing Pydpiper modules to put together new pipelines, without having to get under the hood or do an extensive amount of development.

# <span id="page-0-2"></span>**[Using Pydpiper Applications](https://wiki.mouseimaging.ca/display/MICePub/Using+Pydpiper+Applications)**

This wiki page is for users who want to run existing Pydpiper applications. It contains information that is relevant to all Pydpiper applications as well as additional information relevant to the specific applications linked below.

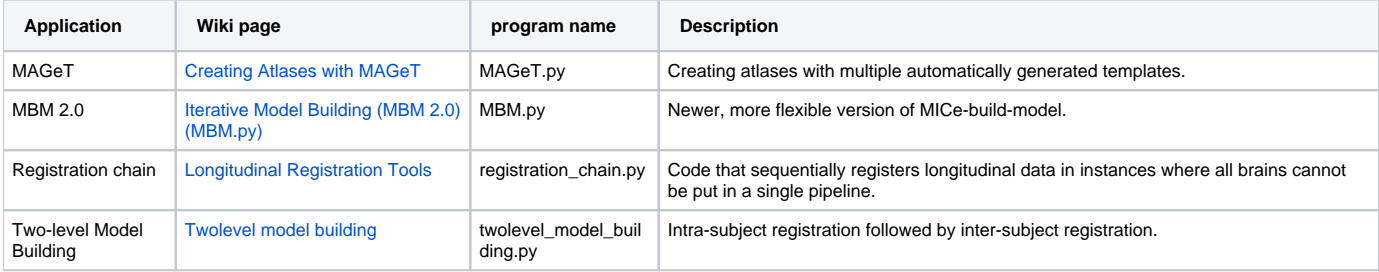

# <span id="page-0-3"></span>**Pydpiper testing - MBM and MAGeT**

Some of the general functionality of the Pydpiper software can be tested by a combination of a MBM.py and a MAGeT.py pipeline. We have a set of test data containing two groups of brains (10 samples per group). The test bed first registers the data together, then aligns a segmented atlas to the group average and determines the amount of volumetric change found in the striatum. This test will take about a day to run, but touches on many parts of the code, so it's a good test to run.

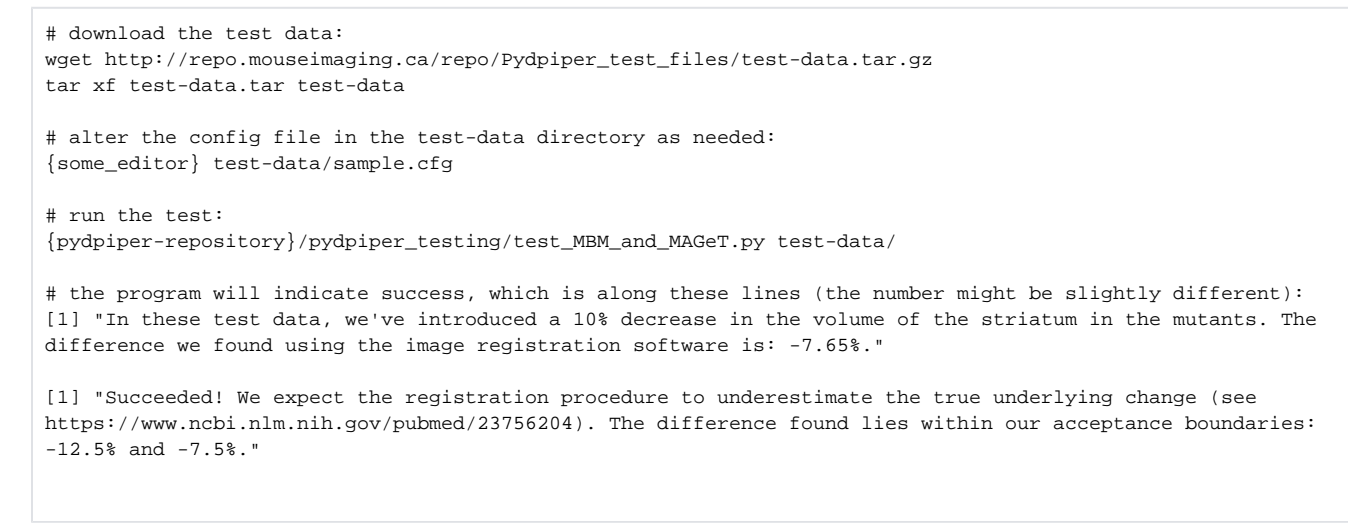

## <span id="page-1-0"></span>**Pydpiper testing - Virtual Machine**

A Virtual Machine (VM) can be downloaded that contains test data for the 4 core applications. Information on how to download the VM and run the examples can be found [here.](https://wiki.mouseimaging.ca/display/MICePub/Pydpiper+Virtual+Machine)

#### <span id="page-1-1"></span>**Workflow Diagrams**

We have created a page with example workflow diagrams for the four core Pydpiper applications. It can be found [here](https://wiki.mouseimaging.ca/display/MICePub/Workflow+Diagrams).

### <span id="page-1-2"></span>**Disk Clean Up after a registration**

When you're finished with a registration, have the data analysed and are ready to archive the pipeline, you can remove more than just the tmp directories from the pipeline. See [these notes on how to perform a thorough disk clean up after a MBM run](https://wiki.mouseimaging.ca/display/MICePub/Disk+cleanup+after+a+registration)

# <span id="page-1-3"></span>**Pydpiper development**

[Check list when working on a new release](https://wiki.mouseimaging.ca/display/MICePub/Pydpiper+development+-+checklist)